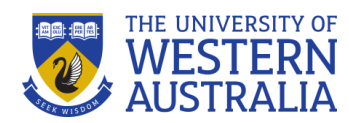

## **Reporting an Incident**

This guide is designed to assist staff and students to report an incident using the Riskware system. Please complete the Notification screen with as much information as possible.

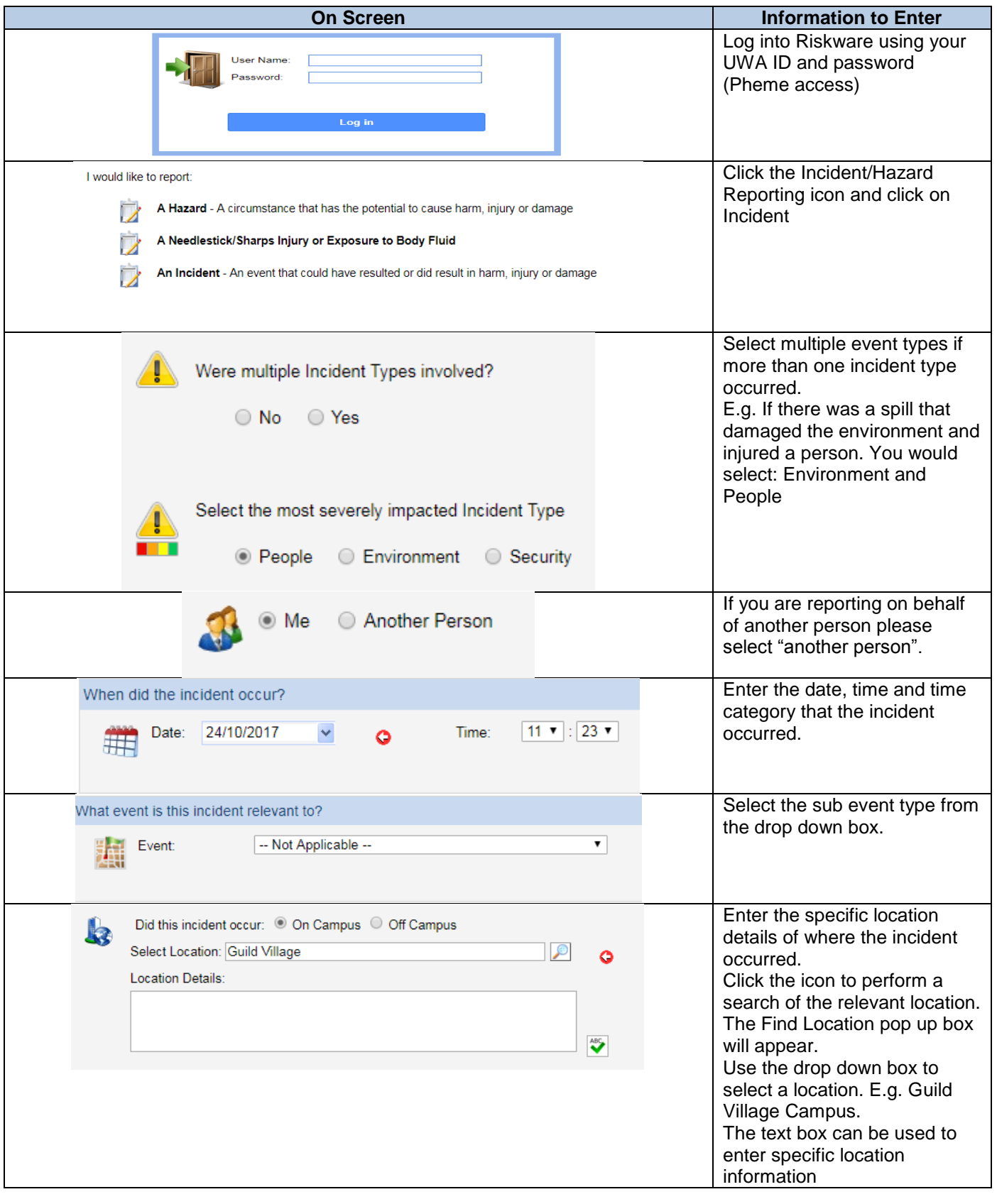

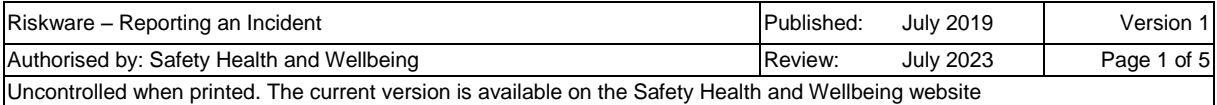

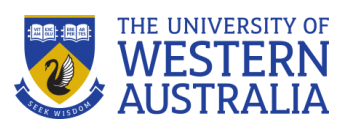

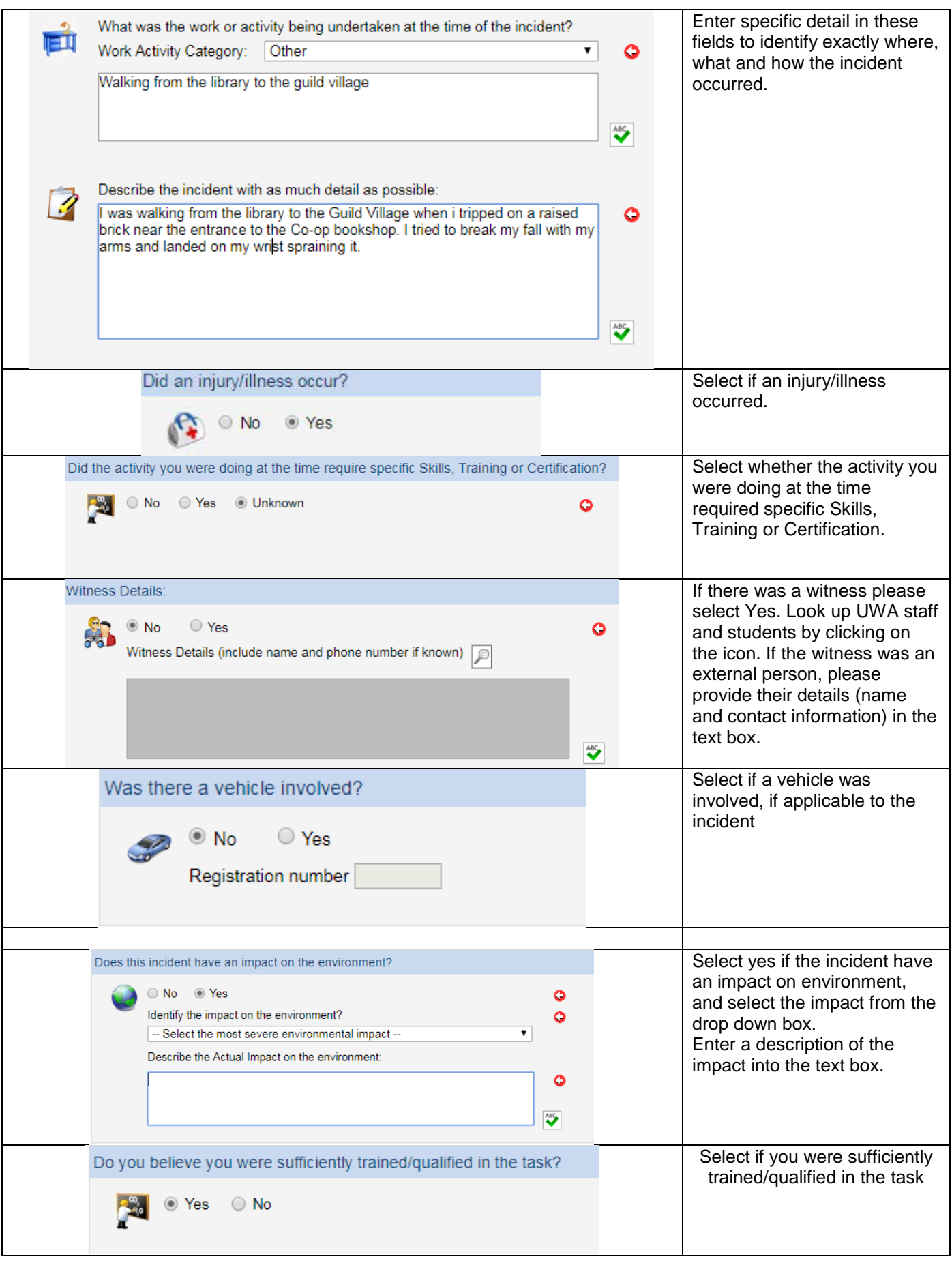

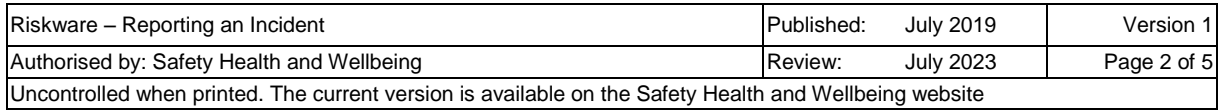

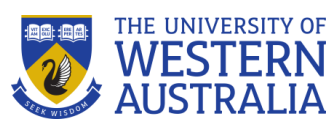

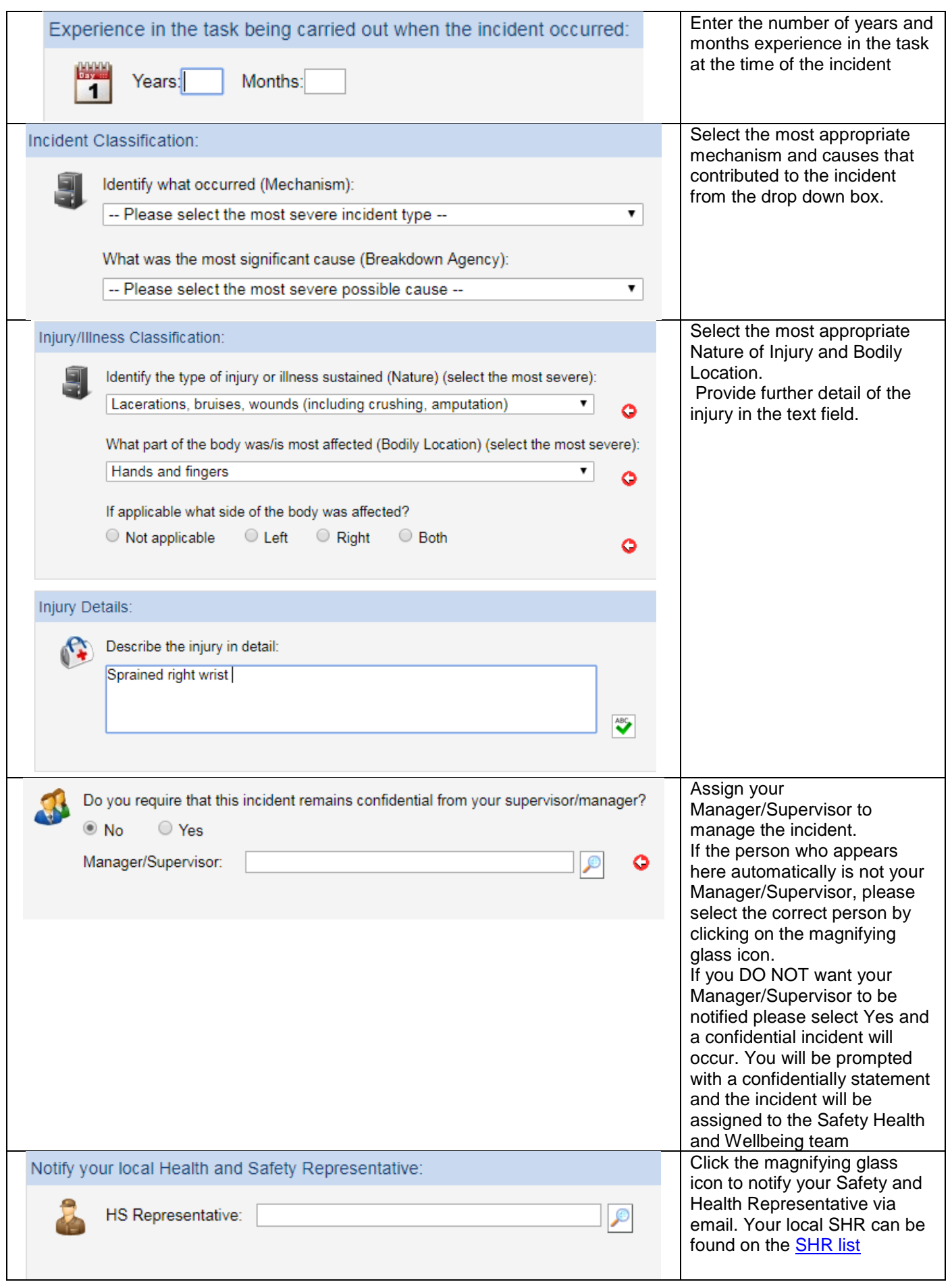

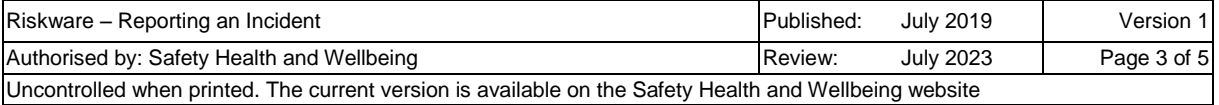

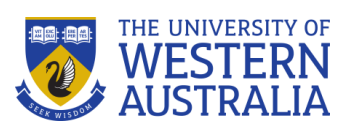

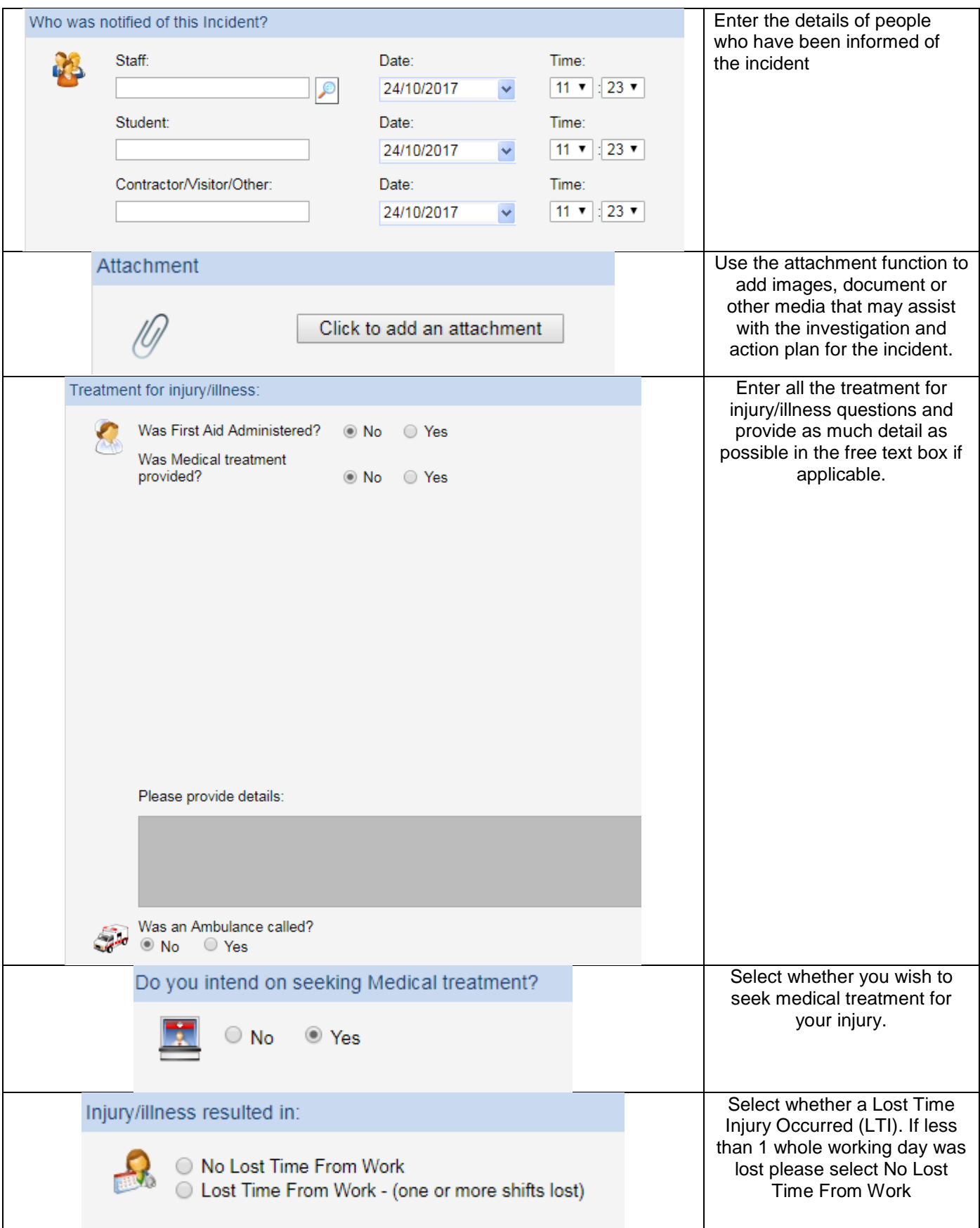

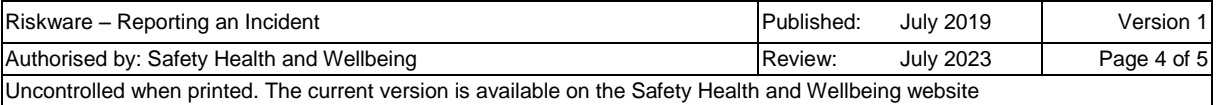

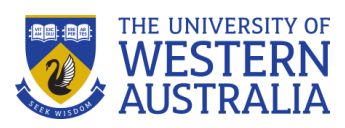

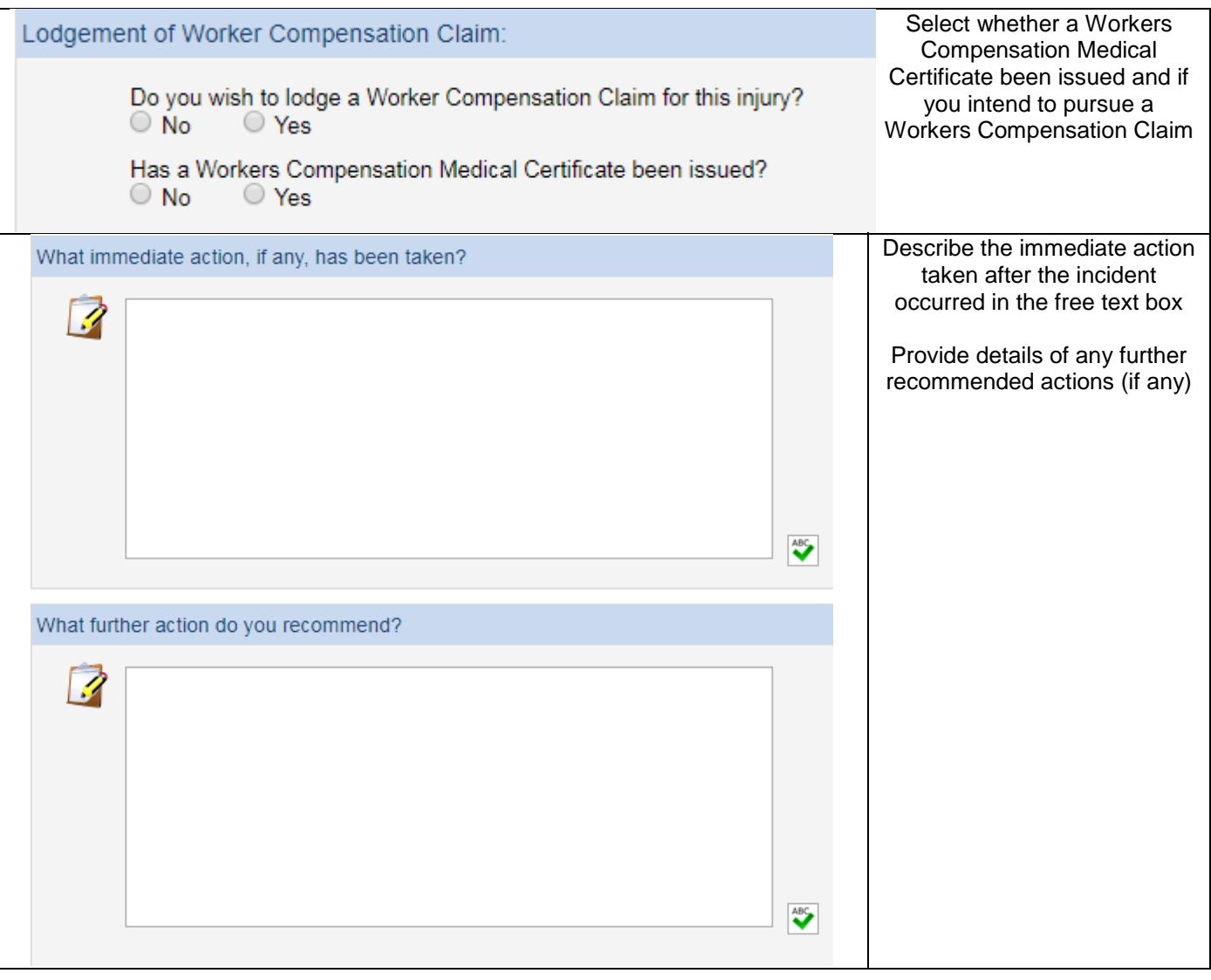

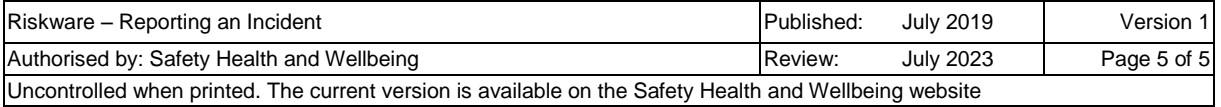